# von Wachter • Kappis **THERAPIE-TOOLS** / 2 台目  $\Rightarrow$

# Schmerzstörungen

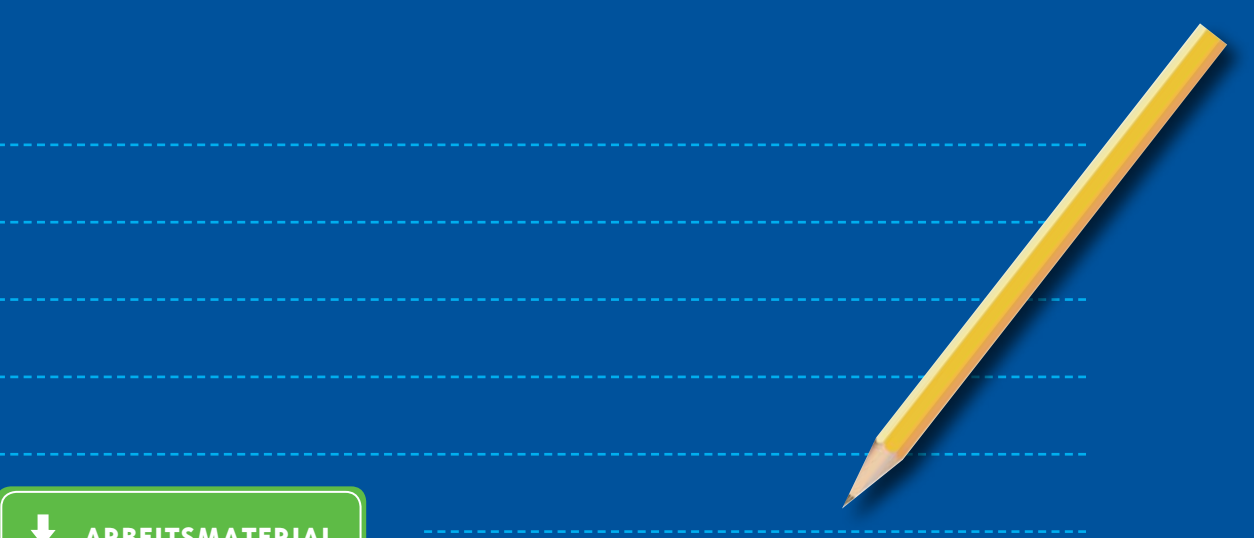

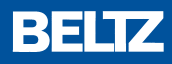

**ONLINE-MATERIAL ARBEITSMATERIAL**

#### <span id="page-1-0"></span>**Beispiel**

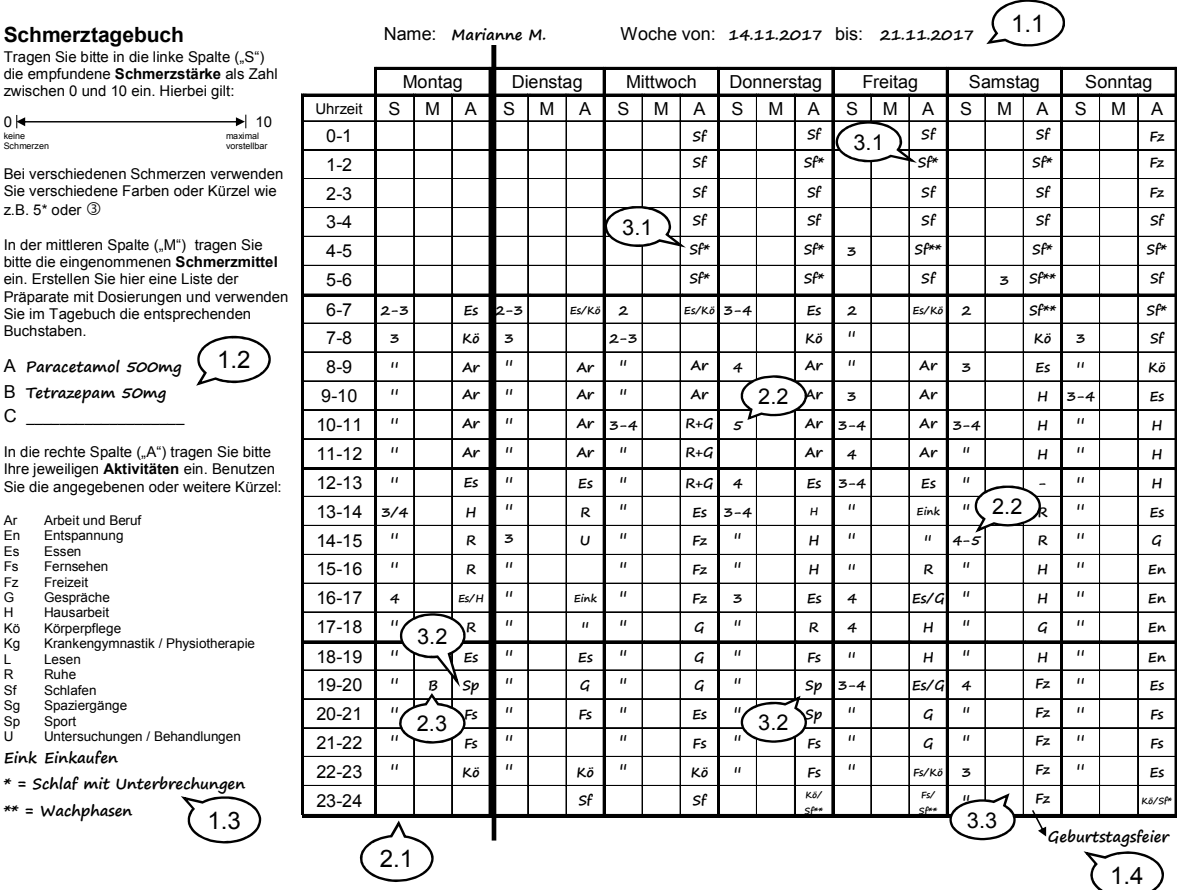

#### **(1) Die Texteintragungen**

- 1.1 **Das Datum:** Das Schmerztagebuch muss nicht montags morgens beginnen. Hier begann der Eintrag am Dienstagnachmittag in der Sprechstunde (Aktivität »U«). Rückblickend wurde dann der Dienstagvormittag nachgetragen.
- 1.2 **Die Medikamente:** Die Patientin hat hier 2 Substanzen eingetragen, im Tagebuch sieht man nur eine einzige Einnahme am Montagabend. Warum? Hat sie früher mehr Medikamente genommen oder wurde etwas vergessen?
- 1.3 **Die Aktivitäten:** Das Einkaufen kann eine lästige Aktivität oder etwas Positives sein. Hier hat es nicht zu einer Veränderung der Schmerzen beigetragen. Schlafprobleme scheinen für die Patientin bedeutsam zu sein.
- 1.4 **Eine Erklärung des Freizeitverhaltens am Samstagabend:** Immerhin ging die Feier bis 03:00 Uhr in der Nacht.

#### **(2) Die Schmerzen, Medikamente**

- 2.1 Die Schmerzen im Tagesverlauf: Die Patientin macht feine Unterschiede, z.B. werden die Schmerzstärken »2« und »2–3« differenziert. An allen Tagen sieht man eine Zunahme der Schmerzen über den Tag und manchmal eine Reduktion in der zweiten Tageshälfte oder am Abend (Donnerstag, Samstag). Es gibt also Unterschiede. Was bewirkt diese Unterschiede?
- 2.2 In manchen Situationen sind die Schmerzen besonders stark, in anderen sind sie gering. Gibt es einen Zusammenhang mit Aktivitäten? Was meint die Patientin dazu?
- 2.3 Das einmal eingenommene Tetrazepam zeigt im Tagebuch keinen Effekt. Hat sie das Medikament vor oder nach dem Sport genommen? Warum nicht am Donnerstag bei zwei Stunden Sport? Ist die Schmerzreduktion gar nicht die Intention der Patientin? Warum nimmt sie keine Medikamente bei Schmerzstärke »5«?

### **(3) Die Aktivitäten**

Die stundenweise Einteilung des Protokolls ist manchmal zu grob. Manche Aktivitäten dauernd weniger lange, z.B. morgens »Essen/Körperpflege«. Neben der Halbtagstätigkeit dokumentiert die Patientin die üblichen Aktivitäten: Hausarbeit, ausruhen, Gespräche, Fernsehen.

- 3.1 Der gestörte Schlaf ist an allen Tagen deutlich zu erkennen. Bei Früherwachen kann auch an eine depressive Symptomatik gedacht werden.
- 3.2 Zweimal in der Woche ist »Sport« eingetragen, ohne dass es eine Auswirkung auf die Schmerzen hat. Wieso nicht? Wie fühlt sie sich vor/während/nach dem Sport?
- 3.3 Die lange Geburtstagsfeier hat die Schmerzen nicht verstärkt, vielleicht sogar reduziert (Samstagnachmittag »4–5«, später dann »3«). Warum?

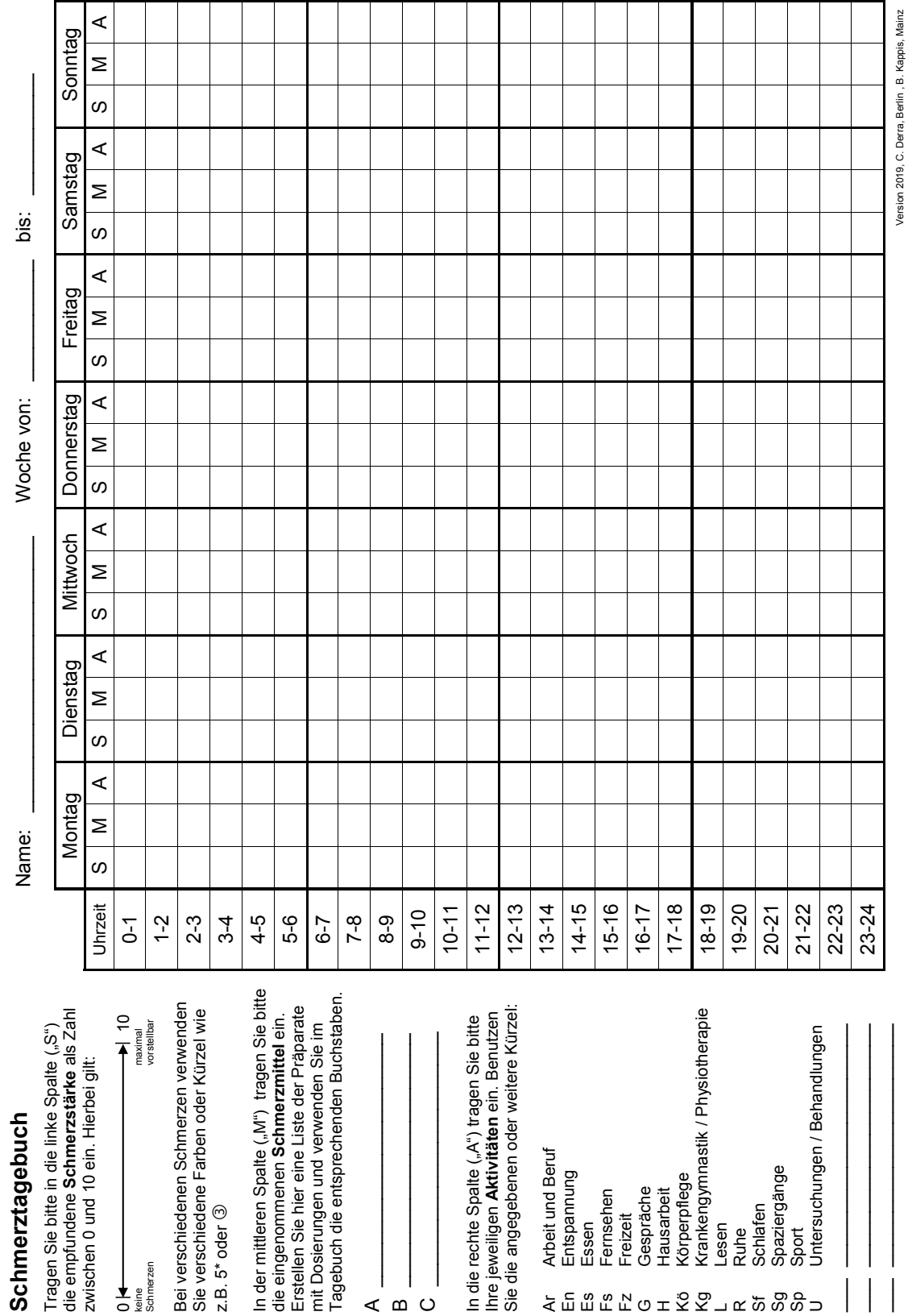

 $AB$  4

 $\triangleleft$ 

 $\boxed{\mathbf{P}}$ 

© von Wachter • Kappis: Therapie-Tools Schmerzstörungen. Beltz, 2019

26

# <span id="page-4-0"></span>**Beispiel**

Name: Datum:

Dieses Schmerztagebuch hilft Ihnen dabei, diejenigen Körperreaktionen, Gedanken und Gefühle zu erkennen, die mit dem Schmerz verbunden sind. In der Schmerztherapie wird dann versucht, diese Aspekte zu verändern um damit auch den Schmerz zu reduzieren.

Versuchen Sie vier bis acht Eintragungen in einer Woche. NRS bedeutet »Numerische Rating-Skala« zur Einschätzung der Schmerzstärke mit 0 = kein Schmerz und 10 = stärkster vorstellbarer Schmerz.

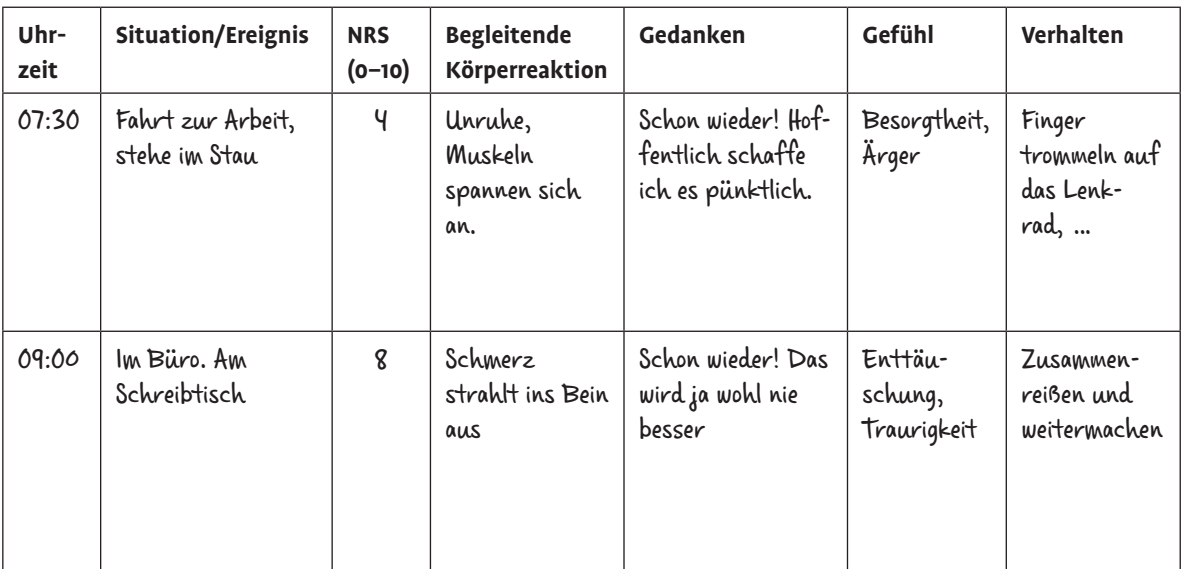

Name: Datum:

Dieses Schmerztagebuch hilft Ihnen dabei, diejenigen Körperreaktionen, Gedanken und Gefühle zu erkennen, die mit dem Schmerz verbunden sind. In der Schmerztherapie wird dann versucht, diese Aspekte zu verändern, um damit auch den Schmerz zu reduzieren.

Versuchen Sie vier bis acht Eintragungen in einer Woche. NRS bedeutet »Numerische Rating-Skala« zur Einschätzung der Schmerzstärke mit 0 = kein Schmerz und 10 = stärkster vorstellbarer Schmerz.

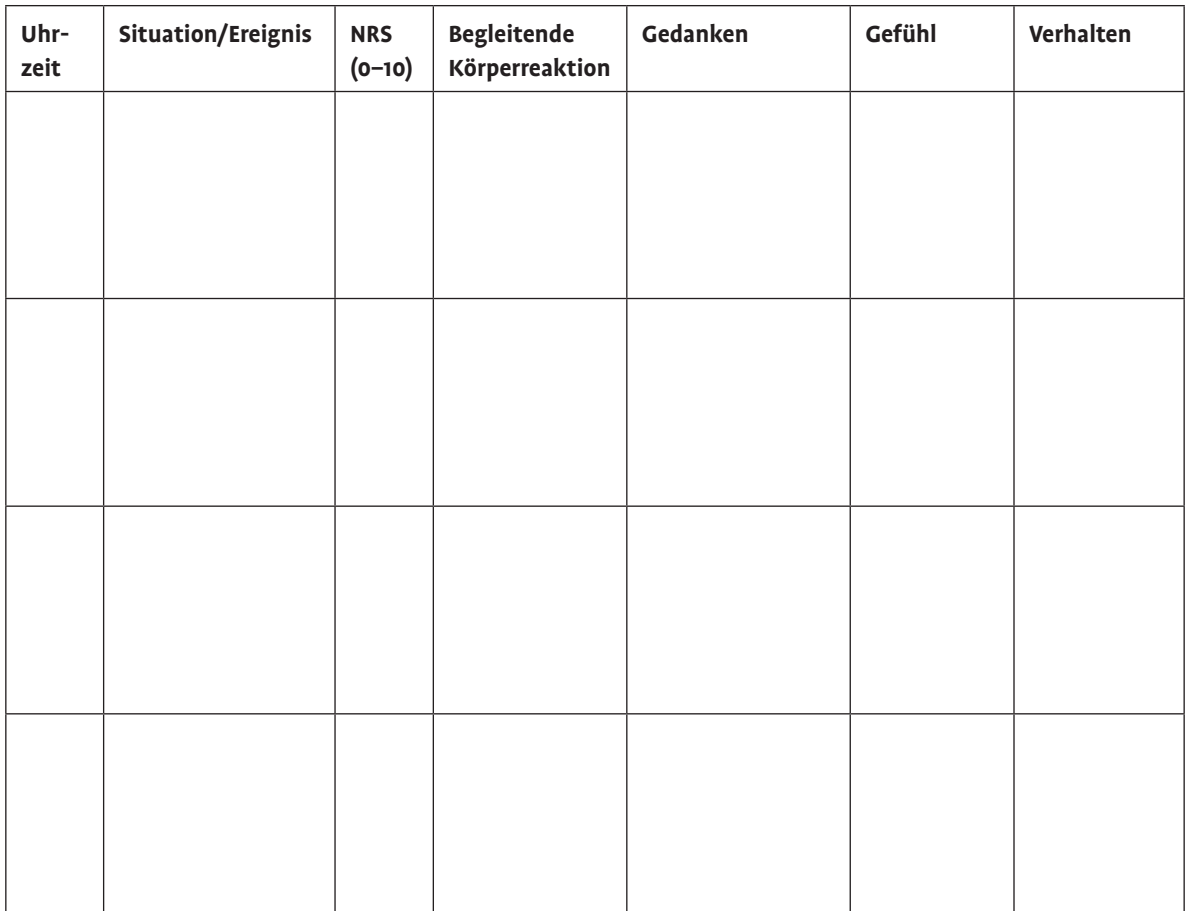

## Notizen und/oder Fragen: